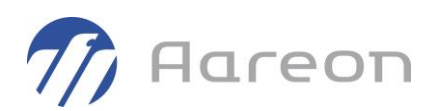

# **SOLUTIONS DIGITALES**

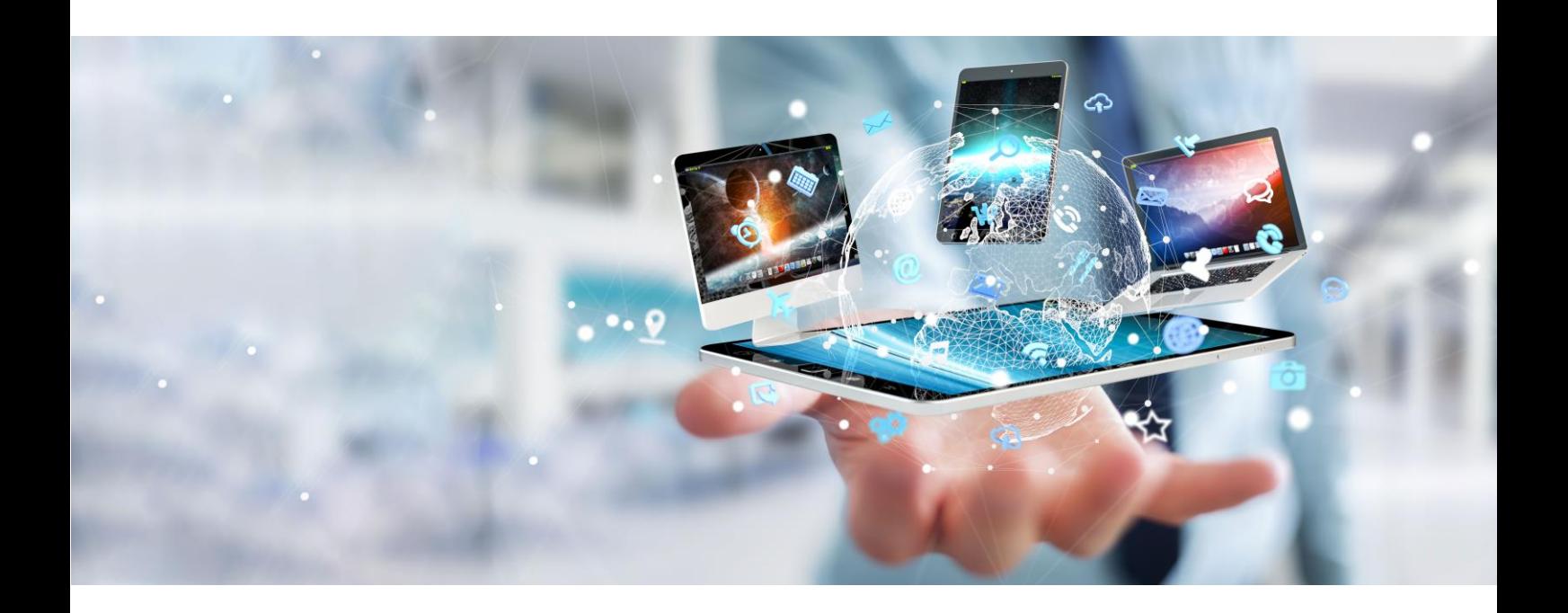

**Guide administrateur**

# **ImmoCMS Administration des cookies**

Solutions digitales 3.4

NMO - Avril 2021

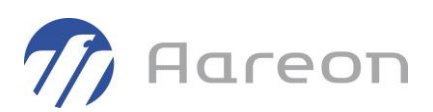

# **SOMMAIRE**

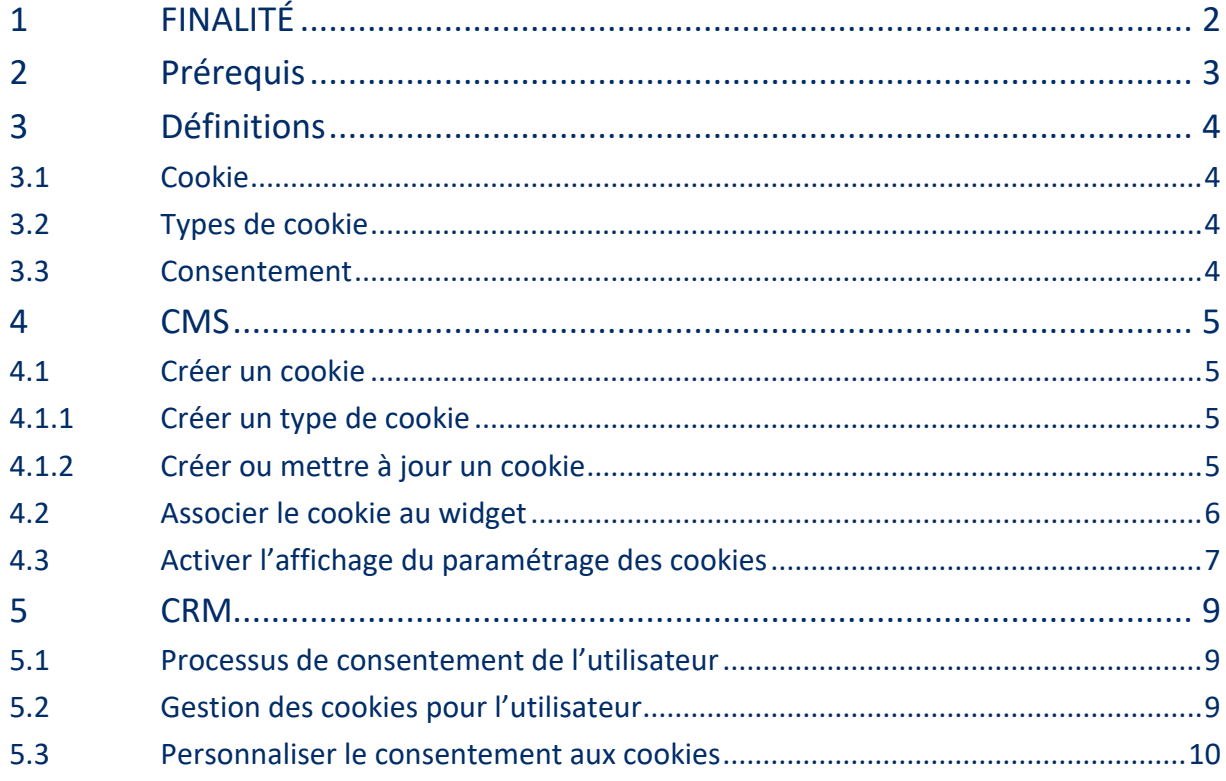

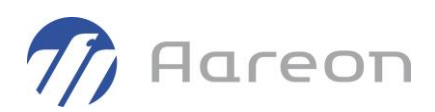

<span id="page-2-0"></span>Ce guide a pour objectif de présenter les fonctionnalités permettant de gérer les Cookies dans l'administration des portails (portail locataire, gardien et fournisseur).

Les fonctionnalités spécifiques aux différents portails (notamment les widgets métiers locataires, widgets métiers fournisseurs, et widgets métiers gardiens) ne sont donc pas décrites dans ce document.

La mise en œuvre de cette administration répond aux dispositions règlementaires et recommandations liées au RGPD / CNIL.

**L'administration des Cookies dans le CMS d'Aareon se caractérise par :** 

- **La mise en place de cookies obligatoires** : Nécessaire à la navigation dans nos portails
- La possibilité de créer des cookies dans le portail Liés à du contenu accessible depuis nos portails
- **La gestion du consentement de l'utilisateur lors de la navigation** : Le choix des cookies non obligatoires à activer conditionne l'accès aux contenus liés à ces cookies.

#### **Processus d'administration des cookies d'un portail**

L'administration se découpe en 4 phases principales.

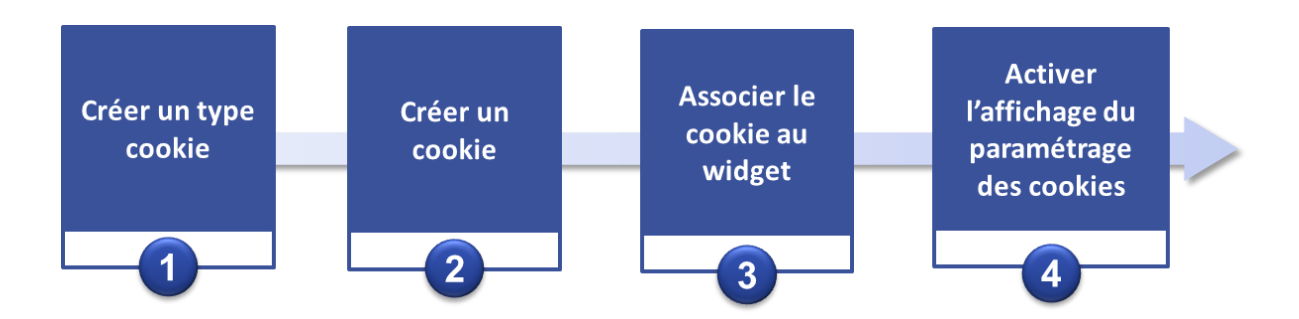

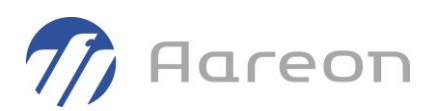

<span id="page-3-0"></span>Pour appréhender cette documentation l'utilisateur doit avoir pris connaissance des éléments suivants :

- Guide administrateur ImmoCMS

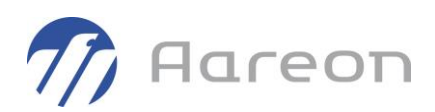

## <span id="page-4-0"></span>3 Définitions

#### 3.1 Cookie

<span id="page-4-1"></span>Un cookie est un petit fichier texte sauvegardé sur votre ordinateur par l'exploitant du site internet que vous visitez. Les cookies sont essentiellement destinés à améliorer l'expérience utilisateur du site Internet et à rendre votre visite plus facile et plus sécurisée.

<span id="page-4-2"></span>« Les cookies permettent ainsi que conserver des informations relatives aux interactions d'un internaute avec les différentes pages d'un site »

#### 3.2 Types de cookie

Il existe plusieurs types de cookies ayant des fonctions différentes pour l'utilisation du portail.

Seuls les « cookies non soumis à consentement » sont obligatoires pour naviguer sur le portail. Les autres types de cookies peuvent être mis en place par l'administrateur

Les principaux types de cookies sont :

- **Cookies non soumis à consentement**
- Cookies de performance
- Cookies analytiques
- Cookies tiers
- Cookies de ciblage publicitaire
- Cookies de personnalisation du parcours lecteur
- Cookies réseaux sociaux
- <span id="page-4-3"></span>• …

#### 3.3 Consentement

« Toute manifestation de volonté, libre, spécifique, éclairée et univoque par laquelle la personne concernée accepte, par une déclaration un acte positif clair, que des données à caractère personnel la concernant fassent l'objet d'un traitement ».

Le recueil du consentement est obligatoire pour tous les cookies utilisés sur un site.

Certains cookies sont exemptés de consentement mais doivent faire l'objet d'une information à l'utilisateur du site : il s'agit des cookies dits nécessaires au fonctionnement du site (traceurs dédiés à l'authentification , à la personnalisation de l'interface par exemple)

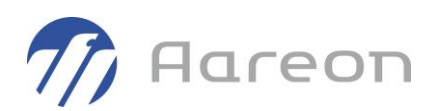

# <span id="page-5-2"></span><span id="page-5-1"></span>4.1 Créer un cookie L'administrateur du portail a la possibilité d'ajouter des cookies classés par types de cookies 4.1.1 Créer un type de cookie **Accueil / CMS / Gestion des cookies / Onglet catégories de cookies** Indiquer le nom et la description du cookie puis ENREGISTRER Ajouter un type de cookie NOM<sup>\*</sup> **DESCRIPTION** \* Cookies liés aux actualités Cookies\_actualités

#### 4.1.2 Créer ou mettre à jour un cookie

<span id="page-5-0"></span>4 CMS

<span id="page-5-3"></span>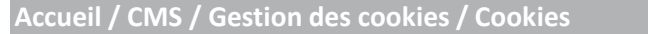

### Compléter les informations du formulaire de création / mise à jour du Cookie puis ENREGISTRER

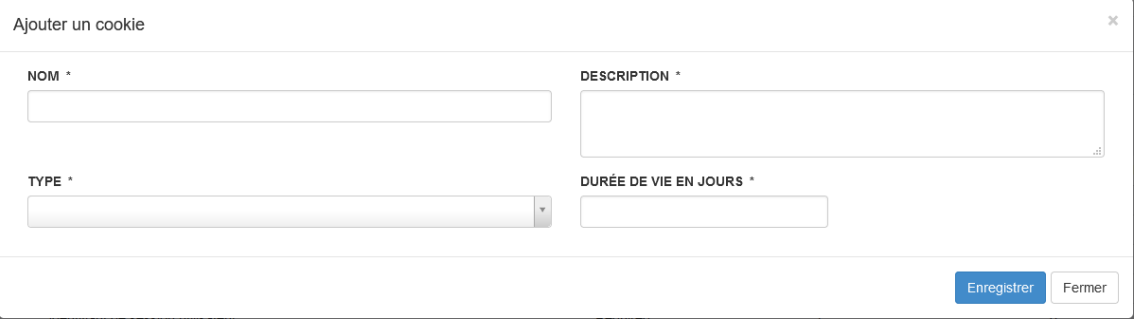

Fermer

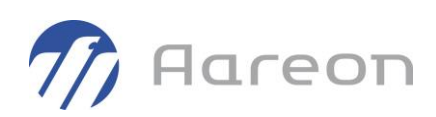

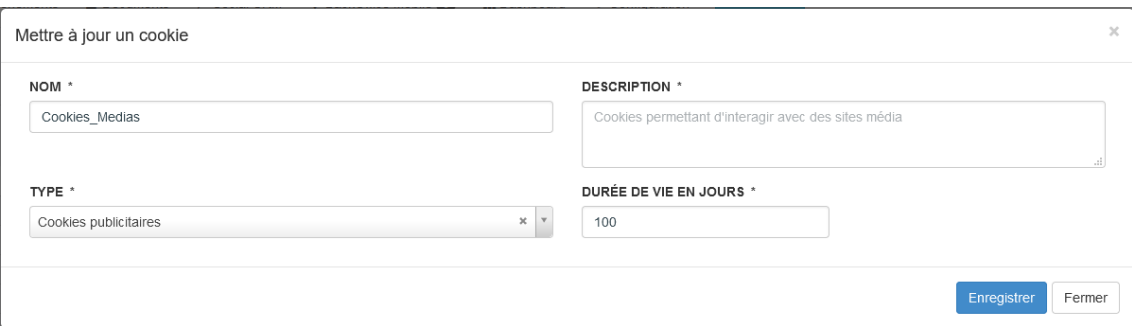

# 4.2 Associer le cookie au widget

<span id="page-6-0"></span>**Accueil / Gérer les sites / (Gérer les cookies du widget)**

Sélectionner le widget à associer puis choisir l'option ci - dessous :

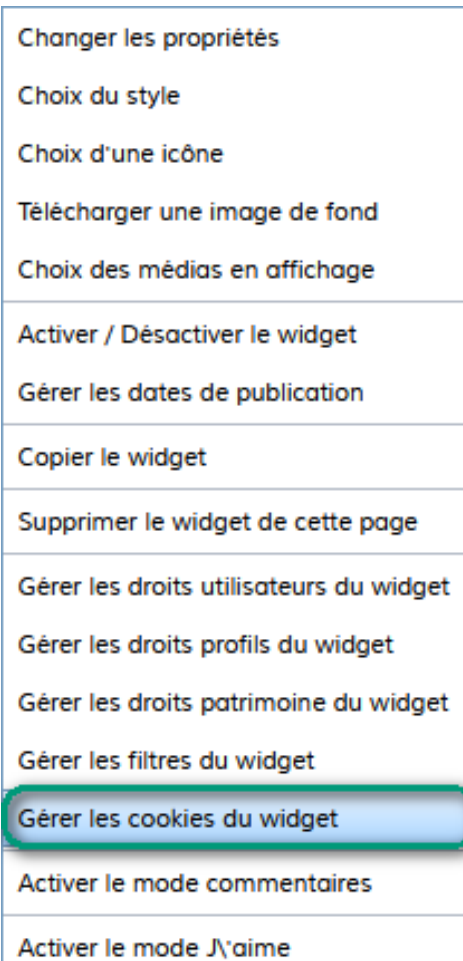

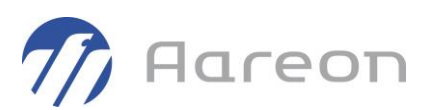

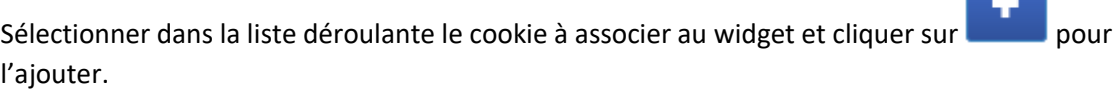

Il est possible de désassocier le cookie en cliquant sur .

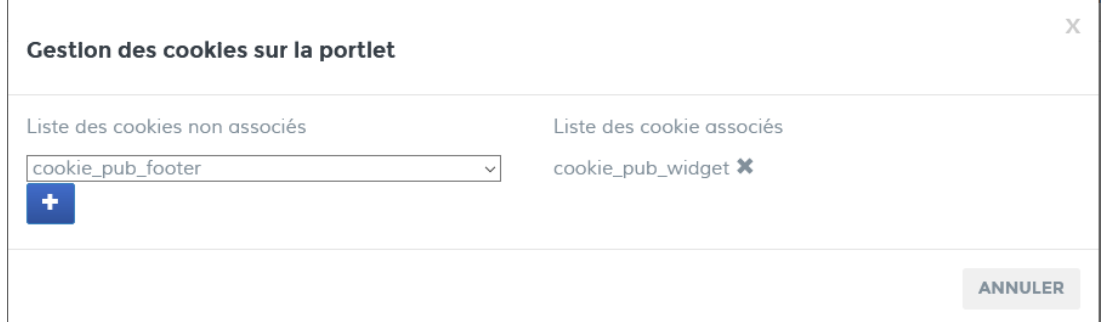

Lorsqu'un widget est associé à un cookie et que celui-ci n'est pas sélectionné par l'utilisateur, les informations du widget ne lui sont pas affichées dans le portail. Le message ci-dessous apparait à l'emplacement du widget.

<span id="page-7-0"></span>Le contenu de ce widget n'est pas visible car les cookies nécessaires n'ont pas été acceptés

### 4.3 Activer l'affichage du paramétrage des cookies

**Accueil / Gérer les sites / Sélectionner un site / Clic droit / Modifier le site / Lien Propriétés du pied de page**

Un paramétrage permet d'activer l'affichage des paramètres des cookies en pied de page du site afin que l'utilisateur puisse à tout moment modifier ses préférences pour les cookies sur le site.

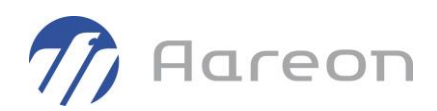

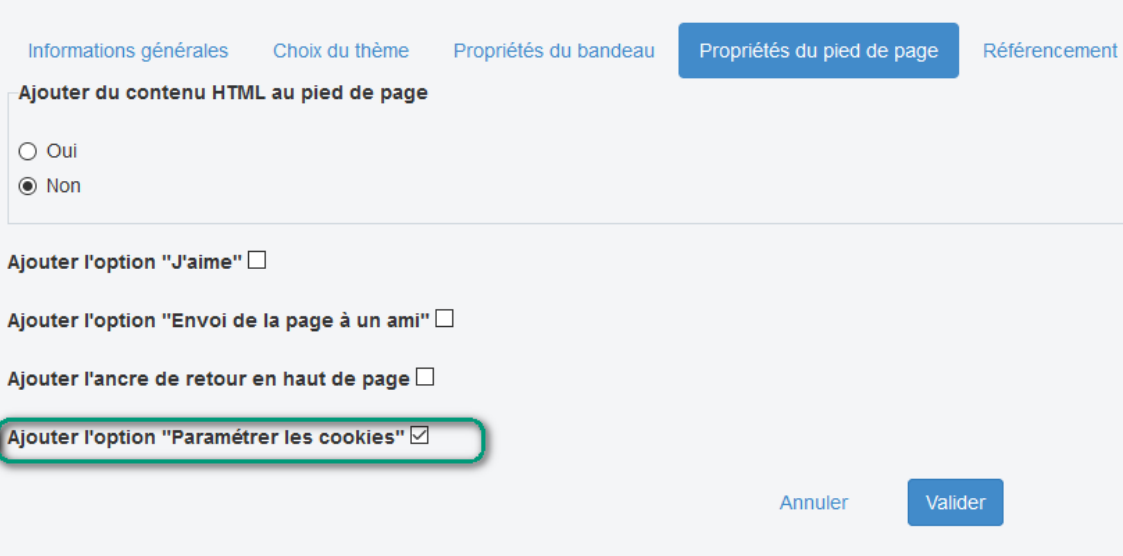

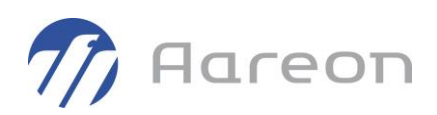

# <span id="page-9-0"></span>5 CRM

### 5.1 Processus de consentement de l'utilisateur

<span id="page-9-1"></span>Lors de la connexion l'utilisateur (ici le locataire) doit valider ses préférences pour la gestion des cookies.

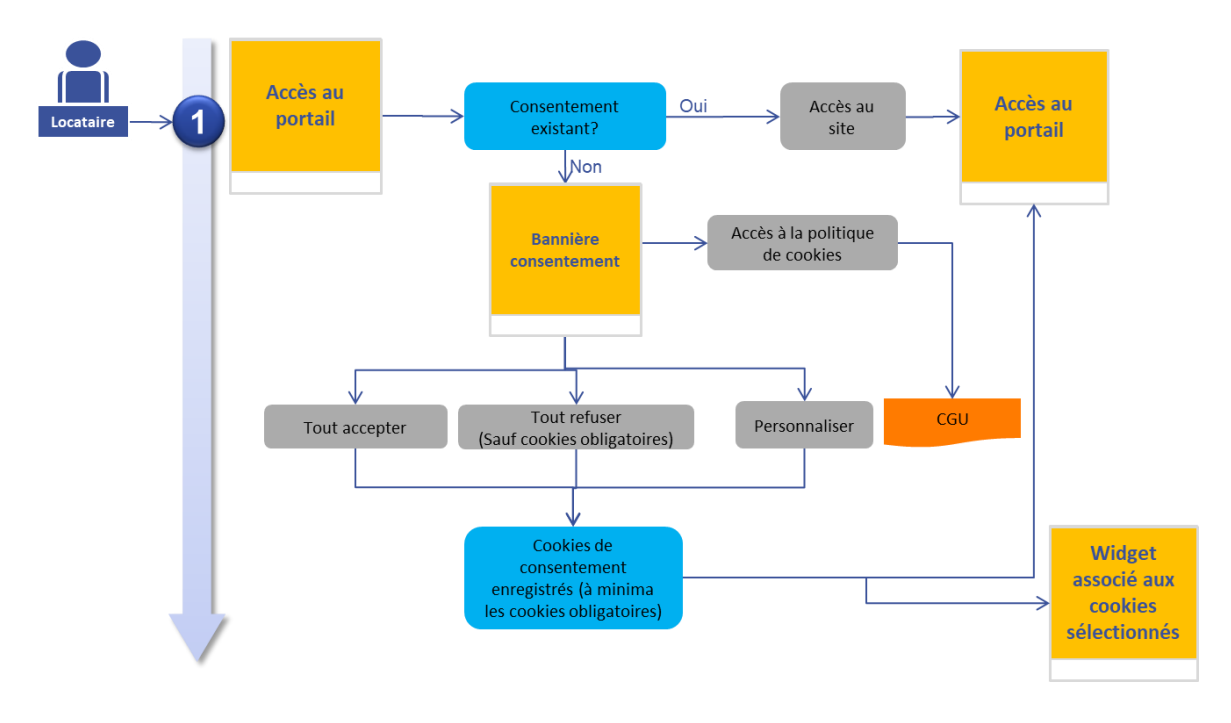

## 5.2 Gestion des cookies pour l'utilisateur

#### <span id="page-9-2"></span>A la connexion au site la fenêtre ci-dessous est soumise à l'utilisateur

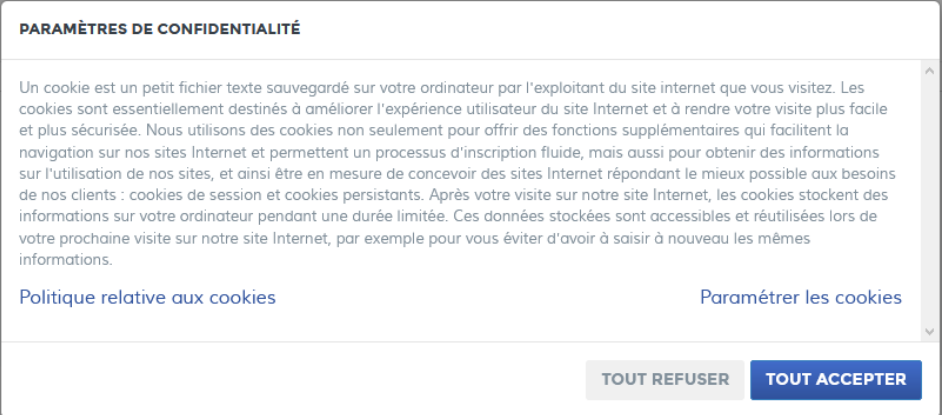

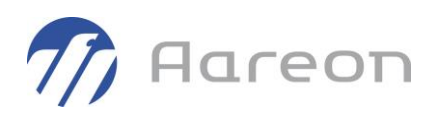

**Bouton Tout accepter :** Valide le consentement de l'utilisateur pour l'ensemble des cookies du site. La navigation peut se poursuivre sans restriction

**Bouton « Tout refuser » :** Valide le consentement de l'utilisateur uniquement pour les cookies nécessaires à l'utilisation du site. La navigation peut se poursuivre mais pourra être restreinte pour les widgets associés à un cookie non obligatoire. Dans ce cas le message suivant s'affiche à la place du widget :

Le contenu de ce widget n'est pas visible car les cookies nécessaires n'ont pas été acceptés

**Lien « Politique relative aux cookies » :** Donne accès aux « Conditions générales d'utilisation » (CGU) du site. Celles-ci doivent intégrer une présentation de la politique de gestion des cookies conformément à la réglementation.

<span id="page-10-0"></span>**Lien « Paramétrer les cookies » :** Permet à l'utilisateur de définir ses préférences sur les cookies pour la navigation sur le site sur le poste d'accès utilisé.

#### 5.3 Personnaliser le consentement aux cookies

Cette fenêtre (accessible à la 1ère connexion ou via le lien pouvant figurer en pied de page) permet à l'utilisateur de sélectionner les cookies non obligatoires disponibles pour la navigation sur le site.

Ces cookies non obligatoires sont regroupés par type

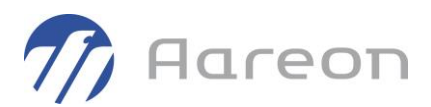

#### **PARAMÈTRES DE CONFIDENTIALITÉ**

Un cookie est un petit fichier texte sauvegardé sur votre ordinateur par l'exploitant du site internet que vous visitez. Les cookies sont essentiellement destinés à améliorer l'expérience utilisateur du site Internet et à rendre votre visite plus facile et plus sécurisée. Nous utilisons des cookies non seulement pour offrir des fonctions supplémentaires qui facilitent la navigation sur nos sites Internet et permettent un processus d'inscription fluide, mais aussi pour obtenir des informations sur l'utilisation de nos sites, et ainsi être en mesure de concevoir des sites Internet répondant le mieux possible aux besoins de nos clients : cookies de session et cookies persistants. Après votre visite sur notre site Internet, les cookies stockent des informations sur votre ordinateur pendant une durée limitée. Ces données stockées sont accessibles et réutilisées lors de votre prochaine visite sur notre site Internet, par exemple pour vous éviter d'avoir à saisir à nouveau les mêmes informations.

#### Politique relative aux cookies

Paramétrer les cookies

- $\Box$  Tout cocher / décocher
- $\vee$  Requis pour le fonctionnement du site web
	- ☑ PHPSESSID: Identifiant de session utilisateur
	- $\boxtimes$  SRVID: Nom du serveur web
	- $\vee$  euconsent : Liste des cookies acceptés
	- checker: Vérifie l'autorisation de cookies

#### $\boxtimes$  Ces cookies permettent d'interagir depuis le site locataire avec les modules sociaux

- cookie\_facebook : Cookie permettant d'interagir avec Facebook
- ☑ cookie\_twitter: Cookie permettant d'interagir avec Twitter

#### □ Ces cookies permettent de vous proposer de la publicité ciblée

- □ cookie\_pub\_widget: Cookie permettant d'afficher de la pub sur les widgets
- ☑ cookie\_pub\_footer: Cookie permettant d'afficher de la pub sur le footer
- Cookies\_Medias : Cookies permettant d'interagir avec des sites média

Bouton Accepter : Valide le consentement de l'utilisateur pour l'ensemble des cookies sélectionnés ici.

La navigation peut se poursuivre mais pourra être restreinte pour les widgets associés à un cookie non obligatoire et non sélectionné ici. Dans ce cas le message suivant s'affiche à la place du widget:

Le contenu de ce widget n'est pas visible car les cookies nécessaires n'ont pas été acceptés

**ACCEPTER**